# Estudo sobre a relação entre desvio padrão da média e tempo de execução em simulações de Monte Carlo

Mayara Yumi Ikeda

3

6

 $10$ 

### 1. Introdução

O metodo de Monte Carlo consiste em usar dados com natureza ´ aleatória para obter resultados determinísticos. Um quarto de círculo foi inscrito em um quadrado de raio  $r = 1$  (Figura [1\)](#page-0-0). O programa define pontos  $(x, y)$  de forma aleatória no intervalo [0, 1]. O número  $\pi$  pode ser escrito em termos da razão  $\rho$  entre a área do circulo  $\frac{\pi r^2}{4}$  $\frac{r^2}{4}$  e a área do quadrado  $r^2$ .

$$
\rho = \frac{\pi r^2}{4r^2} = \frac{\pi}{4} \to \pi = 4\rho \tag{1}
$$

O método tenta aproximar a razão entre as áreas pela razão do número de sucessos *n*, que é definido como a quantidade de pontos  $(x, y)$  que caem embaixo da curva referente ao círculo, e o número total de pontos usados na simulação N. Para N grande, da ordem de centenas, a aproximação é razoável.

<span id="page-0-0"></span>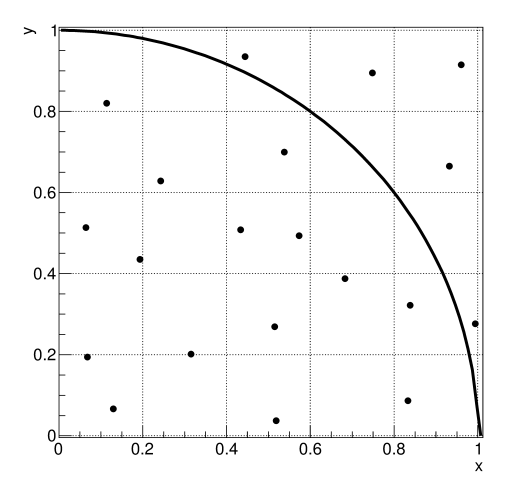

Figura 1: Uma tentativa de ilustrar o algoritmo. A função densidade de probabilidade que descreve o número de sucessos *n* é uma binomial.

Foram simulados  $N_* = 1000$  valores, com diferentes *N*, variando de 100 a 1100000 pontos. Se espera que um *N* maior implique numa menor incerteza para a media dos valores si- ´ mulados. A incerteza nos dá uma intuição do quanto o valor simulado está próximo do valor verdadeiro. Pela natureza do método, a função densidade de probabilidade que descreve os valores de  $\pi$  simulados pelo método é uma binomial.

*Preprint submitted to Elsevier 13 de Dezembro de 2016*

A complexidade de tempo do algoritmo usado, é  $O(n)$ , ou seja, o tempo cresce aproximadamente de forma linear com o número de pontos simulados.

<sup>1</sup> f o r ( i n t <sup>j</sup>=0;j<no\_simulacoes ; <sup>j</sup>++) { <sup>2</sup> dentro=0; <sup>4</sup> f o r ( i n t <sup>i</sup>=0;i<no\_pontos ; <sup>i</sup>++) { <sup>5</sup> x= dis ( prng ) ; y= dis ( prng ) ; <sup>7</sup> i f ( <sup>y</sup><=sqrt(1−pow ( <sup>x</sup> , 2 ) ) ) { <sup>8</sup> dentro++; <sup>9</sup> } <sup>11</sup> pi = 4∗ d o u bl e ( dentro ) / d o u bl e ( no\_pontos ) ;

Listing 1: Simulação Monte Carlo em C++ usado para simular 1000 valores para π.

Será mostrado que a incerteza da média dos  $N_*$  valores simulados é uma função bem conhecida de N:

$$
\sigma_{\langle \pi \rangle}(N) = \frac{4}{\sqrt{N_*}} \quad \frac{\sqrt{0.17N}}{N}
$$

#### 2. Fundamentos teóricos

O método de Monte Carlo aproxima a razão entre as áreas do círculo e quadrado pela razão entre o número de sucessos *n* pelo número total de pontos simulados  $N$ :

$$
\rho = \frac{n}{N}
$$
 3

Substituindo (3) em (1):

$$
\pi_{simulado} = 4\frac{n}{N}
$$

A F.D.P que descreve a probabilidade do número de sucessos *n* para uma simulação de *N* tentativas é uma binomial. Assim sendo, a incerteza de  $n$ ,  $\sigma_n$  é dada por:

$$
\sigma_n = \sqrt{Np(1-p)}\tag{5}
$$

Onde *p* ~ 0.785 é a probabilidade de sucesso,  $\frac{\pi}{4}$ . O valor de *p*(1 – *p*) é aproximadamente 0.17  $p(1-p)$  é aproximadamente 0.17.

Por propagação de incertezas, a incerteza de cada π<sub>simulado</sub> é dada por:

$$
\sigma_{\pi_{simulation}} = \frac{4}{N} \sqrt{Np(1-p)} \tag{6}
$$

A simulação é repetida  $N∗$  vezes, a incerteza do valor médio de  $\pi_{simulado}$ ,  $\sigma_{\langle \pi \rangle}$  é dada pelo desvio padrão da média:

$$
\sigma_{\langle \pi \rangle} = \frac{\sigma_{\pi_{simulated}}}{\sqrt{N_*}}
$$

$$
= \frac{4}{\sqrt{N_*}} = \frac{\sqrt{0.17N}}{N}
$$

Escrevendo N como sendo  $N(t) = \alpha t$  e substituindo em (7):

$$
\sigma_{\langle \pi \rangle}(t) = 4 \sqrt{\frac{0.17}{N_* \alpha t}} \tag{8}
$$

#### 3. Metodologia

O experimento foi realizado no mesmo computador, pois e pre- ´ ferível que o experimento seja reprodutível. Informações relevantes sobre as simulações feitas estão contidas na tabela abaixo:

| Simulações Monte Carlo, $N_* = 1000$ |         |                                |              |              |
|--------------------------------------|---------|--------------------------------|--------------|--------------|
| N                                    | $<\pi>$ | $\sigma_{\langle \pi \rangle}$ | Tempo $t(s)$ | $\sigma_{t}$ |
| $10^{2}$                             | 3.136   | 0.005                          | 0.1058       | 0.0001       |
| $10^3$                               | 3.142   | 0.001                          | 0.9966       | 0.0003       |
| $10^{4}$                             | 3.1412  | 0.0005                         | 9.814        | 0.001        |
| $10^{5}$                             | 3.1413  | 0.0002                         | 98.26        | 0.09         |
| $2 \times \overline{10^5}$           | 3.1417  | 0.0001                         | 201.5        | 2.0          |
| $3 \times 10^5$                      | 3.14151 | 0.00009                        | 296.4        | 2.9          |
| $4 \times 10^5$                      | 3.14152 | 0.00008                        | 394.9        | 3.1          |
| $5 \times \overline{10^5}$           | 3.14155 | 0.00007                        | 493.7        | 4.9          |
| $6 \times 10^5$                      | 3.14162 | 0.00006                        | 596.5        | 6.0          |
| $7 \times 10^5$                      | 3.14163 | 0.00006                        | 691.3        | 6.9          |
| $8 \times 10^5$                      | 3.14153 | 0.00005                        | 789.1        | 7.9          |
| $9 \times 10^5$                      | 3.14161 | 0.00005                        | 888.2        | 8.9          |
| 10 <sup>6</sup>                      | 3.14170 | 0.00005                        | 979.1        | 0.4          |
| $1.1 \times 10^{6}$                  | 3.14148 | 0.00004                        | 1086.8       | 10.9         |
|                                      |         |                                |              |              |

Tabela 1: Simulações estudadas

#### *3.1. Medindo o tempo de execu¸c ˜ao do programa*

Uma das maiores dificuldades iniciais foi encontrar uma forma de medir o tempo e conseguir uma incerteza para esse medida. O comando *time* do *bash* do Linux possui uma precisão limitada, na casa dos milisegundos. Além disso era necessário digitar o comando várias vezes para conseguir alguma incerteza, o que é tedioso. A solução encontrada para esse problema

foi usar uma ferramenta usada chamada *perf*, que possibilita a medida dos tempos das simulações de forma mais precisa (na ordem dos nanosegundos), e avaliar as incertezas mais facilmente, pois essa ferramenta devolve uma incerteza associada ao tempo médio depois de c vezes em que o programa é executado. Vale comentar que dados foram analisados preliminarmente e foi constatado que as incertezas dos tempos estavam subestimadas. Foram feitas correções nas incertezas referentes ao tempo de execução, multiplicando-as por  $\sqrt{}$  $\ddot{\phantom{0}}$ 2 *red*.

#### *3.2. Encontrando a rela¸c ˜ao entre N e t*

A hipótese é a de N é uma função linear de t, pela complexidade de tempo do algoritmo. Um gráfico de *N* vs. *t* foi *plotado*, os resultados estão na Figura [2:](#page-1-0)

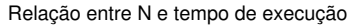

<span id="page-1-0"></span>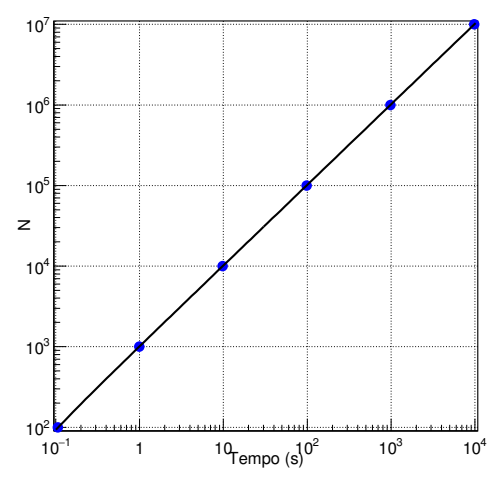

Figura 2: O gráfico mostra a relação linear entre N e t. Note a escala log em x e y.

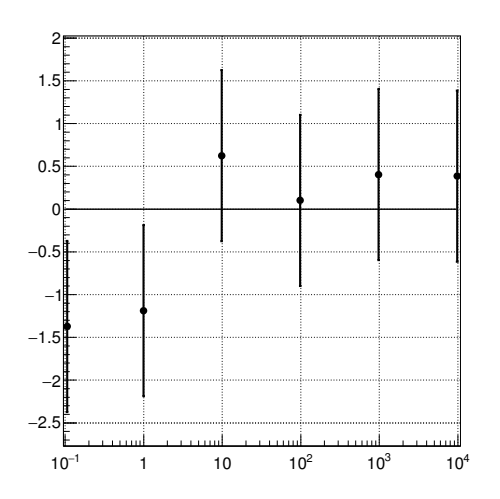

Figura 3: Gráfico de resíduos referente ao gráfico mostrado na Figura [2](#page-1-0)

 $O \chi^2$  é bom quando comparado ao número de graus de liber-<br>dade . Assim N pode ser escrito levando em consideração os dade. Assim *N* pode ser escrito levando em consideração os parâmetros ajustados:

Tabela [2](#page-1-0): Parâmetros ajustados no gráfico mostrado na Figura 2

| Parâmetros ajustados |                  |  |  |
|----------------------|------------------|--|--|
| $\alpha$             | $1014.9 \pm 4.8$ |  |  |
| $\chi^2/\text{NDF}$  | 4/4              |  |  |
|                      |                  |  |  |

$$
N(t) = (1014.9 \pm 4.8)t
$$

#### *3.3. Ajustando a fun¸c ˜ao te ´orica aos dados*

A expressão (8) mostra como as incertezas das médias tomadas por meio das simulações se comportam com relação ao tempo. Para fins de comparação a função mostrada em (9) foi ajustada aos dados, onde [0] é o parâmetro que se deseja encontrar por meio do ajuste:

$$
\sigma_{\langle \pi \rangle}(t) = \frac{[0]}{\sqrt{t}}
$$
\n
$$
[0] \to 4 \sqrt{\frac{0.17}{N}} \sim 0.0016 \pm 0.0039
$$

$$
[0] \rightarrow 4\sqrt{\frac{0.17}{N_*\alpha}} \sim 0.0016 \pm 0.0039
$$
  
As incertezas das médias foram calculadas analiticamente por

meio de (7), e foi feita uma comparação entre os parâmetros ajustados nos <sup>σ</sup><*pi*>*teorico* <sup>e</sup> <sup>σ</sup><*pi*>*exp* .

## 4. Resultados

<span id="page-2-1"></span>A expressão (9) foi ajustada nos conjuntos de dados. A seguir estão os gráficos juntamente com as tabelas:

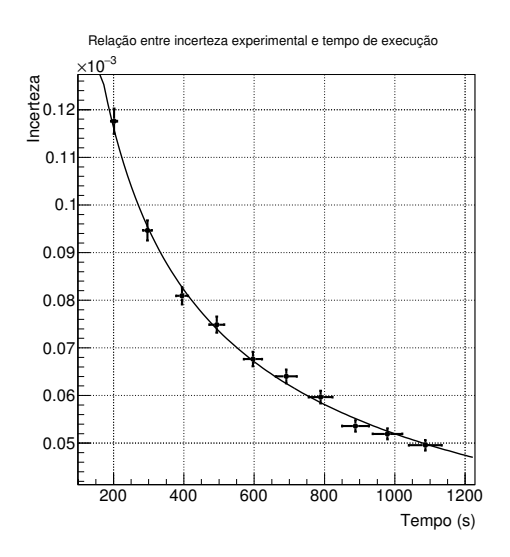

Figura 4: Ajuste da expressão (10) sobre os desvios padrões das médias simuladas para  $\pi$ 

A derivada da função ajustada no gráfico mostrado na Figura [6](#page-2-0) nos revela que a variação da incerteza com relação ao tempo

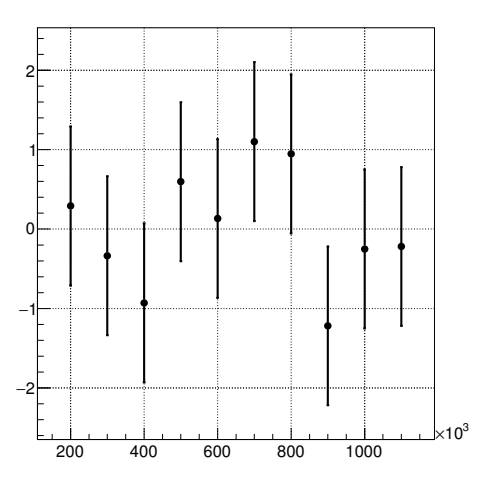

<span id="page-2-0"></span>Figura 5: Gráfico de resíduos referente ao gráfico mostrado na Figura [4](#page-2-1)

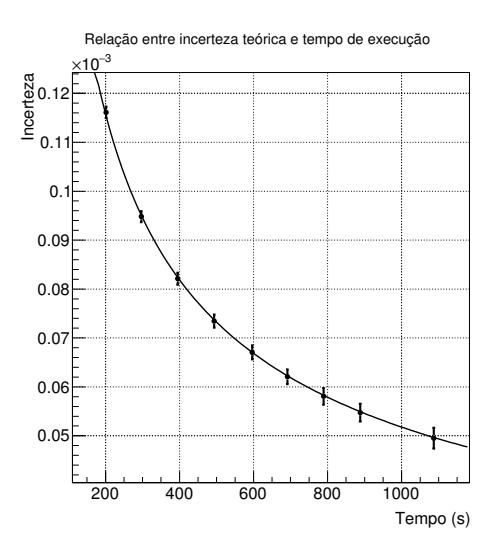

Figura 6: Ajuste da expressão (10) sobre os desvios esperados para  $\pi$ . Vide  $\exp$ ressão (7)

Tabela 3: Parâmetros ajustados no gráfico mostrado na Figura [4](#page-2-1)

| Parâmetros ajustados |                       |  |  |
|----------------------|-----------------------|--|--|
| [0]                  | $0.00163 \pm 0.00002$ |  |  |
| $\chi^2/\text{NDF}$  | 2.97/9                |  |  |
|                      |                       |  |  |

Tabela 4: Parâmetros ajustados no gráfico mostrado na Figura [6](#page-2-0)

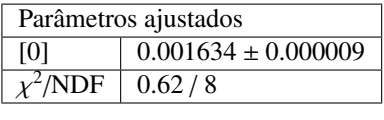

tende a zero, quando o tempo tende a infinito (Figura [8\)](#page-3-0), para conseguir incertezas cada vez menores é necessário intervalos cada vez maiores de tempo. Portanto o metodo de Monte Carlo ´ não possui aplicações práticas no cálculo de  $\pi$ , outros métodos (como usar a serie de Leibniz) convergem mais rapidamente ´ para o valor de  $\pi$ . Por outro lado, Monte Carlo nos dá uma

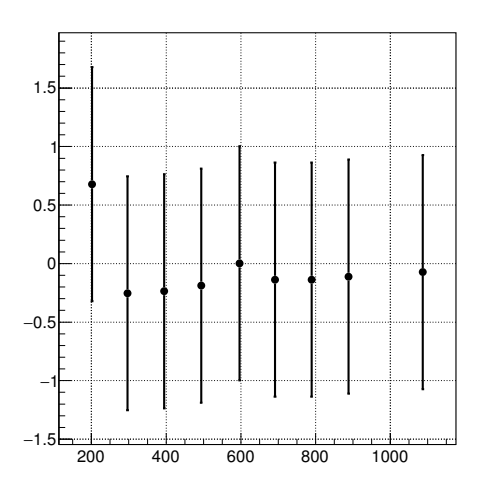

Figura 7: Gráfico de resíduos referente ao gráfico mostrado na Figura [6](#page-2-0)

incerteza para cada valor simulado, ou seja, nos da uma ideia ´ da qualidade da aproximação, ao contrário dos métodos que envolvem soma de termos.

<span id="page-3-0"></span>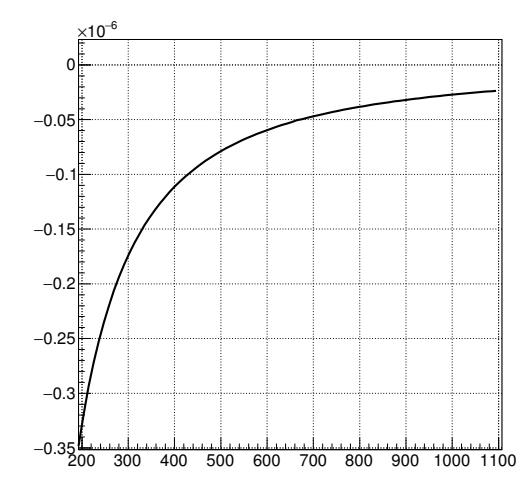

Figura 8: Derivada do ajuste referente à Figura [6.](#page-2-0)

#### 5. Discussão dos resultados

Os parâmetros ajustados aos dados experimentais são compatíveis com o valor esperado, levando em consideração as incertezas para o tempo, com *<sup>z</sup>experimental* <sup>=</sup> <sup>0</sup>.70 e *<sup>z</sup>teorico* <sup>=</sup> <sup>0</sup>.04.

Os ajustes dos gráficos mostrados nas Figuras  $2 e 6$  $2 e 6$  $2 e 6$  não descreve bem o conjunto de dados, (vide gráfico de resíduos) os pontos tendem a estar abaixo do grafico, indicando que o mo- ´ delo precisa ser revisto. Isso é esperado, sendo que os gráficos estão vinculados. Por outro lado o ajuste ao gráfico mostrado na Figura [6](#page-2-0) é bastante satisfatório. O método realizado para determinar o tempo de simulação possui falhas: o tempo medido é o tempo de execução do programa todo, o que inclui por exemplo o output dos valores simulados para um arquivos de dados, e o modelo relaciona apenas o tempo da simulação com as incertezas. Por mais que o tempo de execução de n instruções seja determinístico, uma série de fatores fora do alcance estão influenciando os resultados. Seria quase como soltar um objeto, acionar o cronômetro e medir o intervalo de tempo decorrido dezenas de minutos depois do objeto ter chegado ao chão (e essas dezenas de minutos não são sempre as mesmas!).